## SISTEMAS OPERATIVOS Certamen  $#1$ Pauta de corrección

Wenceslao Palma *<*wenceslao.palma@pucv.cl*>*

- 1. Responda las sgtes preguntas. Justifique cada una de sus respuestas.
	- (a) (5 ptos.) Si s es un semáforo, qué sucede cuando un proceso ejecuta la primitiva  $signal(s)?$

R.: la primitiva signal(s) se ejecuta para anunciar que un proceso abandona una sección crítica. Lo anterior provoca que se desbloquea un proceso que esta en espera luego de ejecutar la primitiva wait(s) e internamente se incrementa el valor del semáforo.

(b) (5 ptos.) Cuál es la salida de

\$ ls -la | grep ^d | wc -l

R.: muestra la cantidad de directorios que existen bajo el directorio actual.

(c) (5 ptos.) Bajo que circunstancias un proceso se encuentra en estado Asleep in Memory?

R.: Cuando un proceso se encuentra en modo kernel y debe esperar por el término de una solicitud de I/O. En ese caso el proceso duerme y una vez terminada la solicitud de I/O pasa al estado Ready to Run.

- (d) (5 ptos.) Es posible que el algoritmo RR se transforme en FCFS? R.: sí, cuando el quantum de tiempo es más grande que el tiempo que necesita cada proceso para terminar su ejecución.
- 2. (20 ptos.)Considere los siguientes datos:

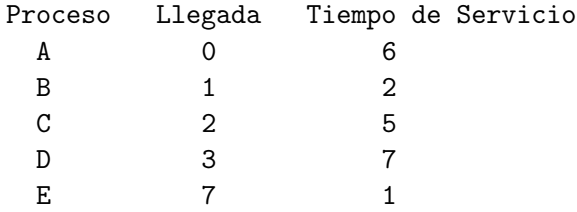

Muestre como los algoritmos FCFS y  $RR(q=1)$ . Realice una tabla con los valores de Tiempo de Finalización, *Tretorno* y *Tretorno/Tservicio*. Para cada algoritmo realice el gráfico correspondiente. Con todo lo realizado comente.

FCFS (9 ptos.)

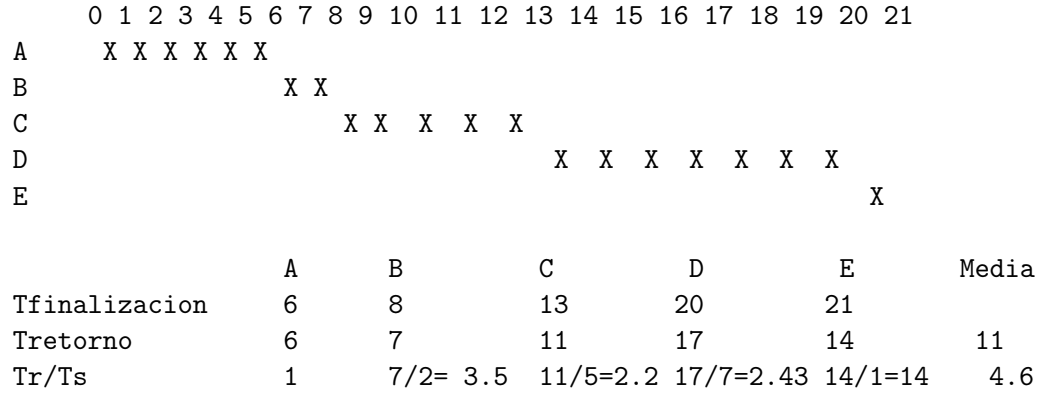

 ${\rm RR}$  (q=1) (9 ptos.)

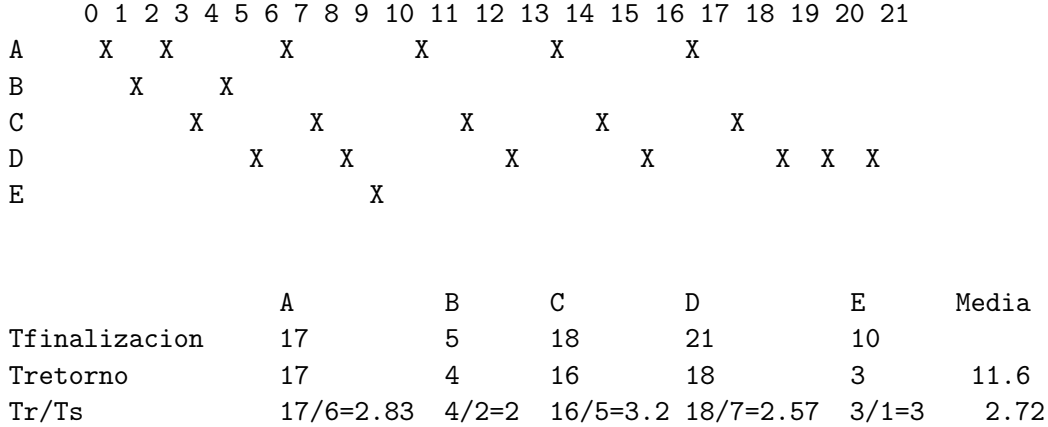

comentario (2 ptos)

3. (20 ptos.) Un archivo de texto llamado *direccionesIP-16.txt* se encuentra almacenada una lista de direcciones IP en hexadecimal al estilo de lo almacenado en /proc/net/tcp. Escriba un script en bash que a partir de *direccionesIP-16.txt* genere el archivo *direccionesIP-10.txt* el cual contiene la misma lista de direcciones IP pero en formato decimal y separadas por un punto.

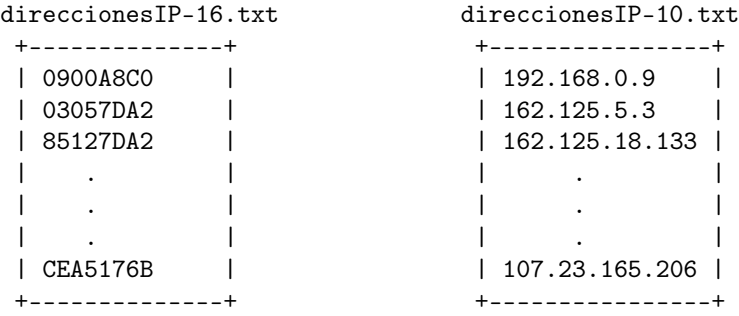

```
#!/bin/bash
```

```
input="direccionesIP-16.txt"
output="direccionesIP-10.txt"
for dirIP_HEX in `cat $input`; do
   DEC1=$(dc -e "16i ${dirIP_HEX:6:2} p")
   DEC2=$(dc -e "16i ${dirIP_HEX:4:2} p")
   DEC3=$(dc -e "16i ${dirIP_HEX:2:2} p")
   DEC4=$(dc -e "16i ${dirIP_HEX:0:2} p")
    echo $DEC1"."$DEC2"."$DEC3"."$DEC4>>$output
done
```